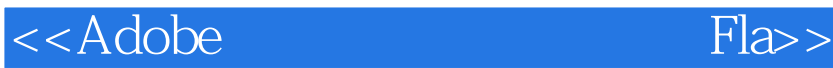

, tushu007.com

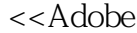

Flash CS5+ Photoshop CS5  $\rightarrow$ 

- 13 ISBN 9787514205763
- 10 ISBN 7514205764

出版时间:2012-10

页数:174

字数:280000

extended by PDF and the PDF

http://www.tushu007.com

<<Adobe

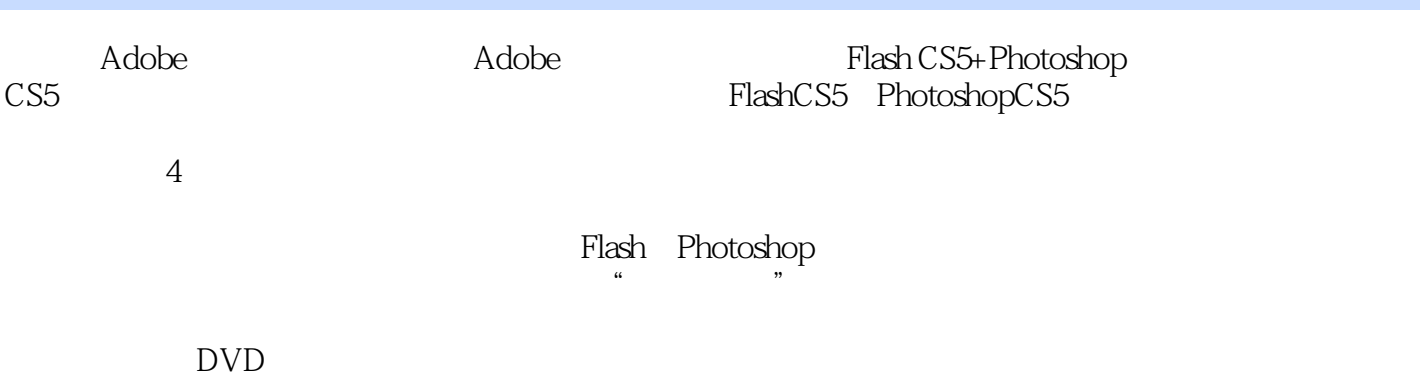

, tushu007.com<br>Fla>>

 $\mathbb F$ lash $\mathbb F$ lash

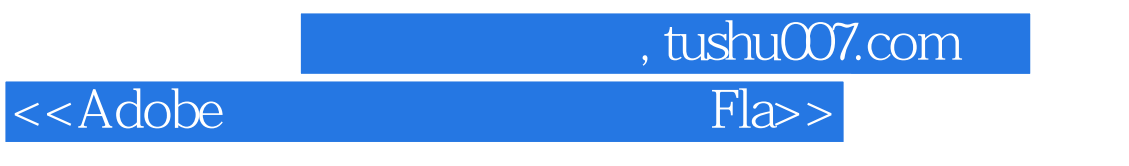

 $01$ 

模块02 《时尚中国》商业广告

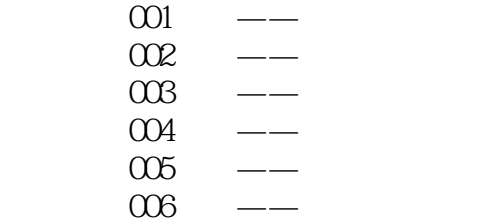

 $\alpha$ 

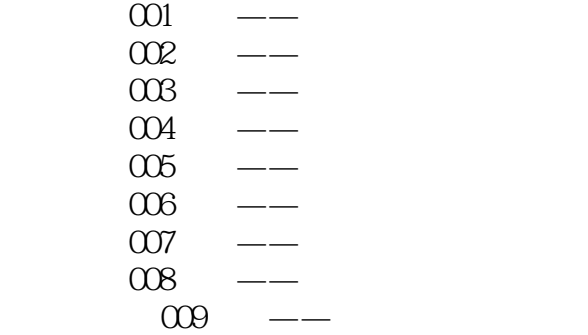

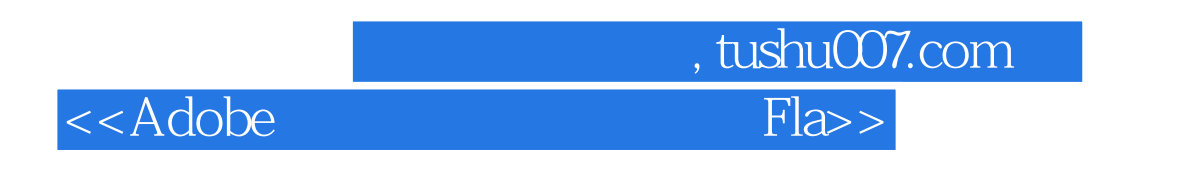

 $010$  ——

模块04 《刘丽丽》个人简历

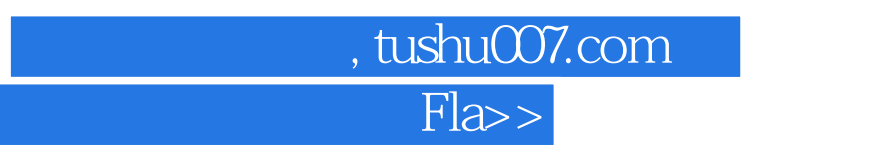

<<Adobe

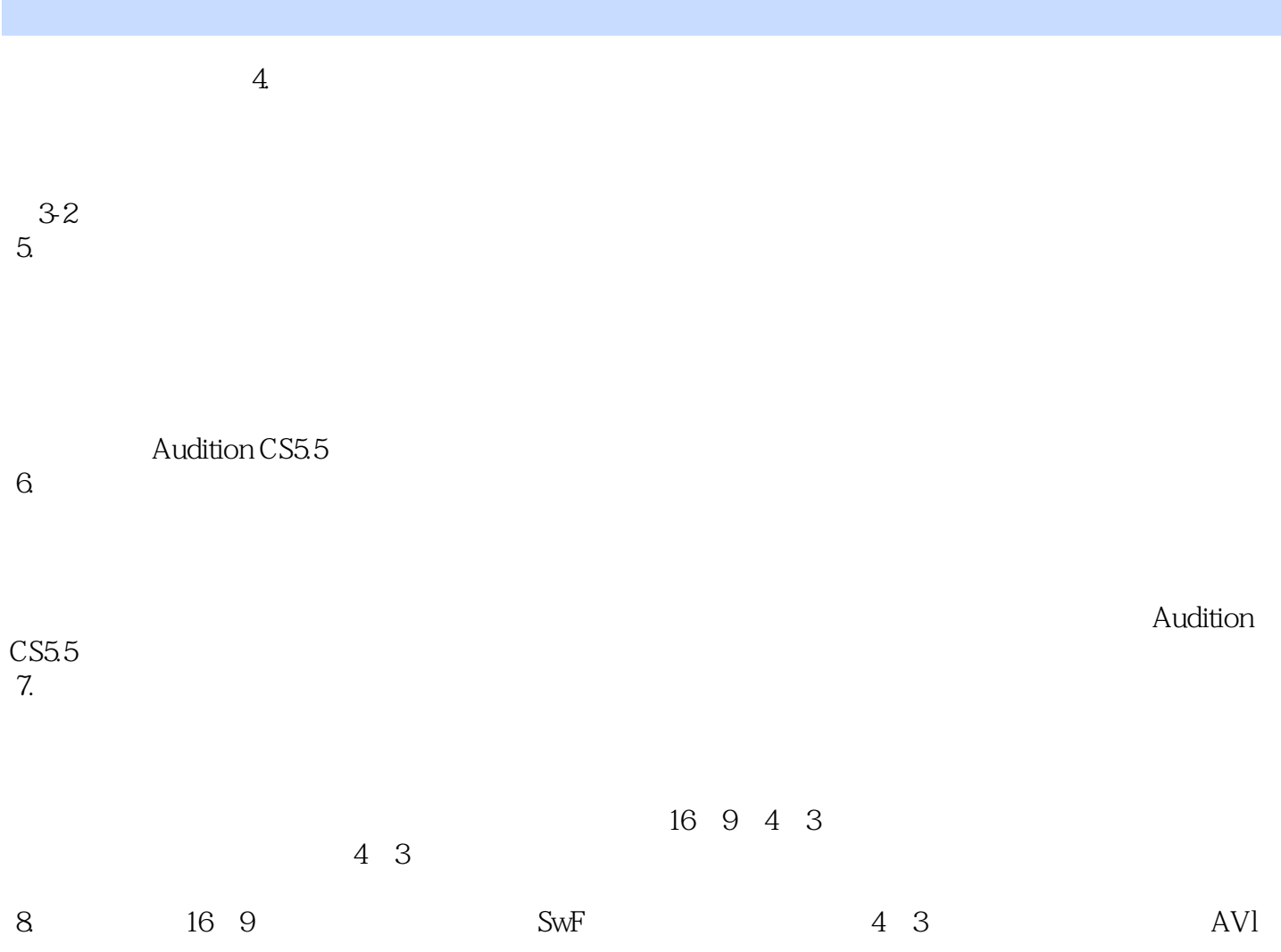

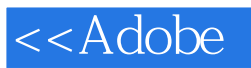

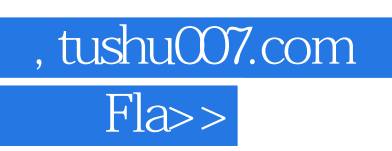

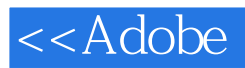

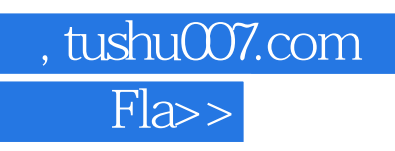

本站所提供下载的PDF图书仅提供预览和简介,请支持正版图书。

更多资源请访问:http://www.tushu007.com